## SAP ABAP table J\_1IEXCDEF {Tax default informations}

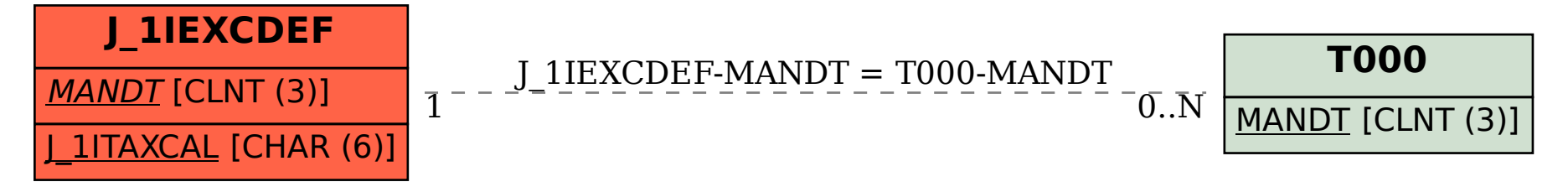